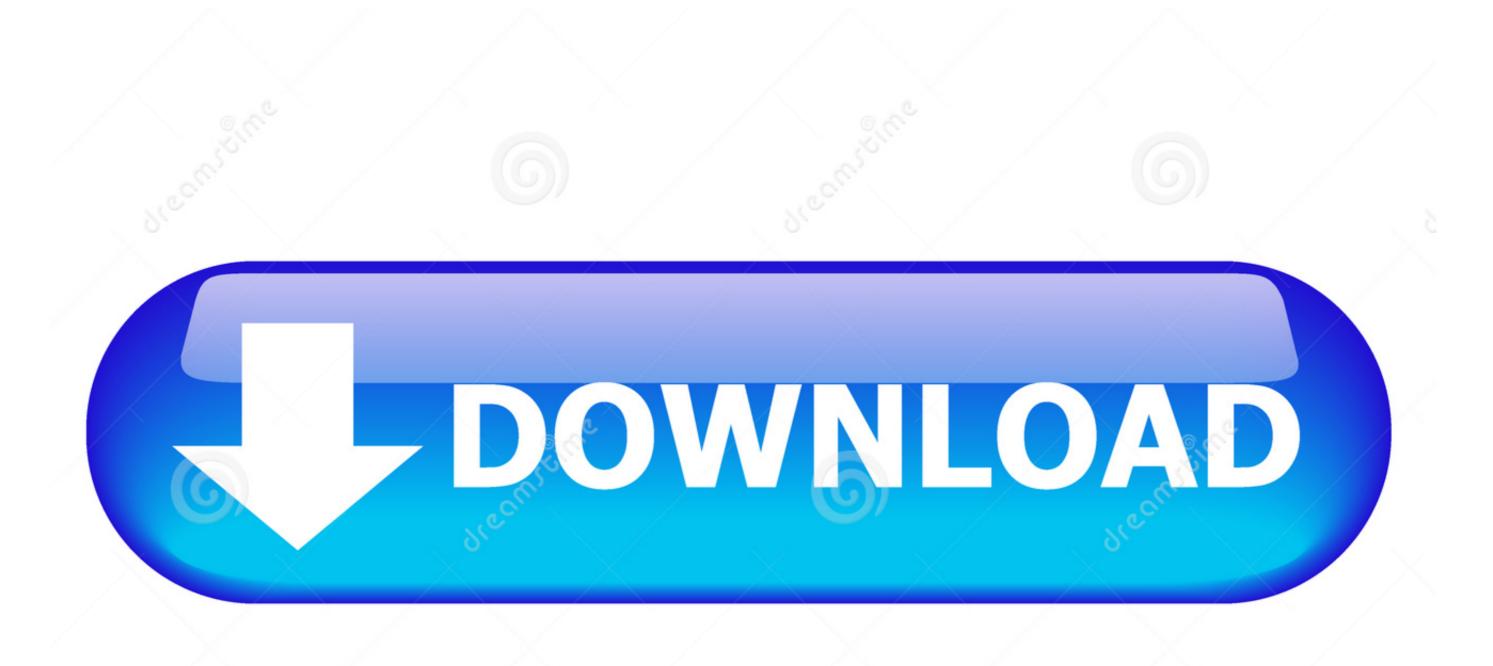

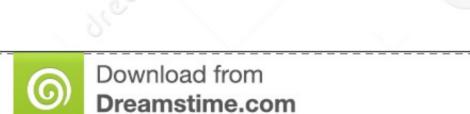

This watermarked comp image is for previewing purposes only.

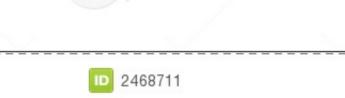

Milan Surkala | Dreamstime.com

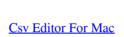

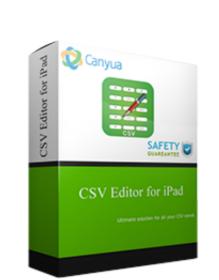

Csv Editor For Mac

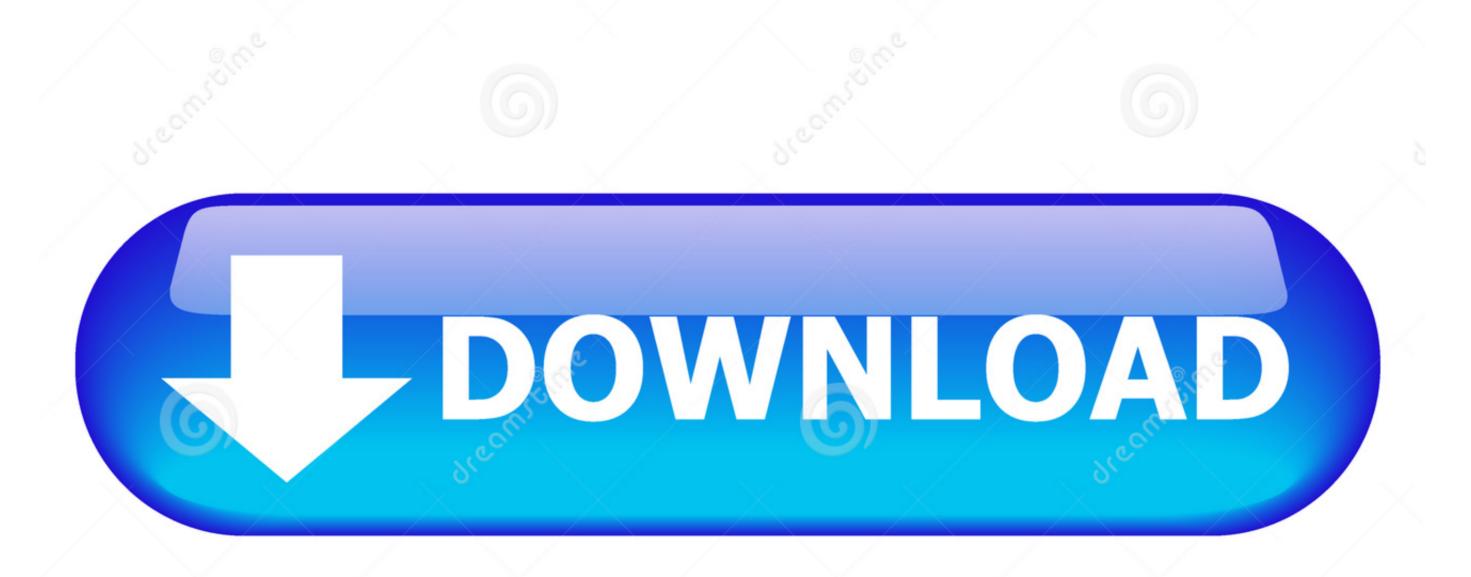

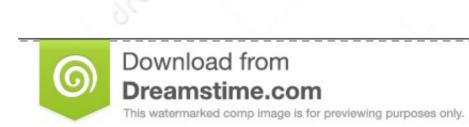

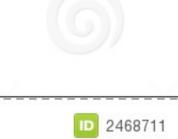

Milan Surkala | Dreamstime.com

For example: a column has both numbers and letters, you want to keep the numbers and eliminate the letters.. That is time consuming and easy for errors Simple Csv EditorEasy CSV Editor is a must-have editor for CSV and TSV data files.

This is precisely where Modern CSV has carved its niche: dealing with vast amounts of CSV data, transform them fast, and extract them to another data set. It has a great CSV import feature because it will help generate a table based on the CSV automatically..  $\leftarrow$  Excel for Mac drawing toolbar Please bring back the drawing toolbar or at least bring back the drawing toolbar or at least bring back the drawing t

## editor

editor, editor meaning, editorial, editor jobs, editor de videos, editor de fotos, editor de videos gratis, editorial planeta, editorial manager, editorial meaning, editor in chief, editor dansk, editorial photography, editorial design

CSV Explorer I found a great SaaS solution for the problem, called CSV Explorer They built a web tool to solve this exact problem. 1 Earbuds with Mic Stereo Earphones Noise Cancelling Sweatproof Sports Headset for iPhone X 8 Plus Samsung Galaxy S9 and Android Phones.. I set out to figure out how to open and manipulate these files in a free and somewhat accessible way that was fast and didn't risk crashes.. Is much more basic, but still offers some file-handling flexibility -- you can choose delimiter and quote characters, encoding and more -- and is much easier to use.

## editor meaning

Delete data that is filtered out or hidden Customizable to Your NeedsLight and Dark themesKeyboard shortcuts you can set to your likingSettings including cell sizes, row/column shading, text font, etc.

## editor in chief

csv First, you must create a CSV file contain only the first 10-20 lines of your large CSV file, we will call it very\_large\_nov\_2019\_abridged.. There is no Find & Select tool on the Home tab (or anywhere else) in the Mac version of Excel 2016, nor is the Select Objects tool available in that version. The ubiquitous open data exchange format is CSV Excel and LibreOffice Calc are capable to read and save CSV data, but they reach their limits very fast -- mostly when dealing with big amounts of data.. Simple Csv Editor For MacCsv Editor OnlineNirSoft's is 'just' an editor, but the program still delivers far more than you'd expect from its 125KB download.. Sep 24, 2018 XinXin Liu from the Mac Excel team suggests the following solution: "The drawing toolbar has been removed in Excel 2011. e10c415e6f"